## МИНОБРНАУКИ РОССИИ

## ФЕДЕРАЛЬНОЕ ГОСУДАРСТВЕННОЕ БЮДЖЕТНОЕ ОБРАЗОВАТЕЛЬНОЕ УЧРЕЖДЕНИЕ ВЫСШЕГО ОБРАЗОВАНИЯ «САРАТОВСКИЙ НАЦИОНАЛЬНЫЙ ИССЛЕДОВАТЕЛЬСКИЙ ГОСУДАРСТВЕННЫЙ УНИВЕРСИТЕТ ИМЕНИ Н.Г.ЧЕРНЫШЕВСКОГО»

Кафедра радиофизики и нелинейной динамики

# **Создание лабораторной работы по радиоэлектронике на тему "Усилители на биполярных транзисторах"**

## АВТОРЕФЕРАТ БАКАЛАВРСКОЙ РАБОТЫ

Студента 4 курса 4032 группы направления 03.03.03 Радиофизика Института физики Кресов Даниил Алексеевич

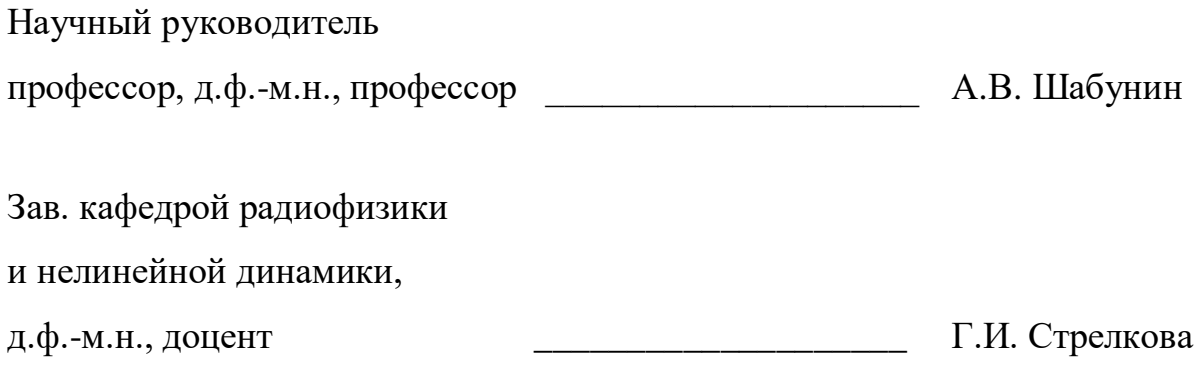

Саратов 2023 г.

#### **Введение**

В современном мире электроника и схемотехника играют важную роль в различных отраслях науки и техники. Биполярные транзисторы являются одним из основных элементов электронных схем, позволяющих усиливать электрические сигналы. Они широко применяются в различных устройствах, начиная от радиоприемников и заканчивая современными компьютерами.

В рамках данной дипломной работы будет рассмотрена разработка лабораторной работы на тему "усилитель на биполярном транзисторе". Целью данной работы является изучение принципов работы биполярного транзистора в качестве усилительного элемента и разработка соответствующей лабораторной работы, позволяющей студентам ознакомиться с основными этапами проектирования и экспериментального исследования усилителя на биполярном транзисторе

Целью данной работы является приобретение самостоятельных навыков расчета усилителей на биполярном транзисторе марки T\_2N2222\_1, в частности требуется:

- 1. Научиться работать с программой симуляции электронных схем Qucs. Определить ее возможности.
- 2. Подобрать БТ, измерить его характеристики. По характеристикам рассчитать параметры БТ.
- 3. Спроектировать схему простейшего усилителя на БТ, выполненную по схеме с общем эмиттером (ОЭ).
- 4. Проанализировать ее работу. Построить временную реализацию колебаний. Построить зависимость Ku и Ki от частоты.
- 5. Спроектировать схему усилителя на БТ с ОЭ с ООС по напряжению. Подобрать значение параметров схемы. Проанализировать ее работу. Построить временную реализацию колебаний. Построить зависимость Ku и Ki от частоты.

## Описание структуры ВКР

- 1. Определения и формулы
- 2. Введение
- 3. Биполярный транзистор. Его характеристики
- 4. Расчет параметров биполярного транзистора
- биполярном 5. Проектирование схемы простейшего усилителя на транзисторе с общим эмиттером,
- 6. Графики временной реализации колебаний для усилителя без ООС и для усилителя с ООС
- 7. Зависимость Ки и Кі от частоты для усилителя без ООС и для усилителя c OOC
- 8. Заключение
- 9. Литературные источники

### Основное содержание работы

Программа для симуляции электронных схем Qucs и ее возможности:

Ques (Quite Universal Circuit Simulator) является мощным программным инструментом для симуляции электронных схем. Он предоставляет широкий спектр возможностей, позволяющих моделировать и анализировать различные аспекты поведения схем, включая усилители на биполярных транзисторах. Вот некоторые из возможностей, которые предоставляет Qucs:

1. Схемное моделирование: Qucs позволяет создавать сложные электрические схемы с использованием графического интерфейса. Вы можете добавлять различные компоненты, такие как транзисторы, резисторы, конденсаторы и многие другие, и соединять их в соответствии с требуемой схемой.

2. Моделирование биполярных транзисторов: Qucs предоставляет различные модели биполярных транзисторов, которые можно использовать для анализа и симуляции их поведения в схеме. Вы можете настроить параметры транзистора, такие как коэффициент усиления тока (β), температурные эффекты и другие, чтобы получить реалистичное моделирование его работы.

3.Анализ частотной характеристики: С помощью Qucs вы можете проводить анализ частотной характеристики усилителя на биполярном транзисторе. Вы сможете изучать передаточные функции, полосы пропускания, уровни усиления и фазовые характеристики схемы в зависимости от частоты.

4.Визуализация результатов: После симуляции Qucs предоставляет возможность визуализации результатов в виде графиков и диаграмм. Вы можете анализировать изменения напряжения, тока, усиления и других параметров схемы в зависимости от различных условий.

5.Оптимизация параметров: Qucs также предлагает инструменты для оптимизации параметров схемы. Вы можете настраивать значения компонентов и параметров транзистора, чтобы достичь оптимального усиления, минимальных искажений или других требуемых характеристик.

Qucs является открытым программным обеспечением и доступен бесплатно для использования. Он предоставляет множество функций и возможностей для разработки и симуляции сложных электронных схем, включая усилители на биполярных транзисторах. Программа обладает интуитивно понятным пользовательским интерфейсом, что делает ее доступной даже для новичков в области электроники.

Одной из главных преимуществ Qucs является его возможность симулировать и анализировать поведение схемы в различных режимах, включая статические, переходные и частотные характеристики. Вы сможете изучать влияние различных параметров, таких как значения компонентов,

рабочие точки транзистора, внешние сигналы и многое другое на работу усилителя.

Кроме того, Qucs поддерживает экспорт данных и результатов симуляции в различные форматы, такие как графические файлы, таблицы данных или файлы для дальнейшего анализа в других программных инструментах. Это позволяет вам легко представлять и обрабатывать полученные результаты для дальнейшей интерпретации и документирования.

Основываясь на своих мощных функциональных возможностях, Qucs является незаменимым инструментом для студентов, преподавателей и профессионалов в области электроники и схемотехники. Он позволяет проводить виртуальные эксперименты, экономя время и ресурсы, а также обеспечивает удобный и гибкий способ изучения и проектирования усилителей на биполярных транзисторах.

В данной дипломной работе мы будем использовать Qucs в качестве инструмента для разработки и симуляции лабораторной работы по усилителю на биполярном транзисторе. Мы будем изучать основные аспекты проектирования, анализировать частотные характеристики, проводить оптимизацию параметров и оценивать полученные результаты. В результате работы над дипломным проектом мы надеемся расширить наши знания и практические навыки в области усилителей на биполярных транзисторах и использовать их в будущей профессиональной деятельности

#### **Биполярный транзистор. Его характеристики.**

В данной работе для разработки усилительной схемы мы будем использовать Биполярный транзистор npn типа с общим эммитером марки T\_2N2222\_1 для расчета его h-параметров , а также проектирования электронной схемы простейшего усилителя и последующего ее анализа и построения различных зависимостей ее характеристик. Схема с общим эмиттером в названии указывает на то, что вывод эмиттера является общим для входной и выходной цепей. При использовании биполярного транзистора в такой конфигурации, входной сигнал подается на базу относительно эмиттера, а выходными величинами являются коллекторный ток и напряжение на коллекторе относительно эмиттера.

Одна из особенностей этой схемы заключается в том, что выходной сигнал инвертируется по отношению к входному. Это означает, что между выходным и входным напряжениями имеется фазовый сдвиг на 180°.

Схема с биполярным транзистором построенная в программе Qucs представлена на рисунке 1.

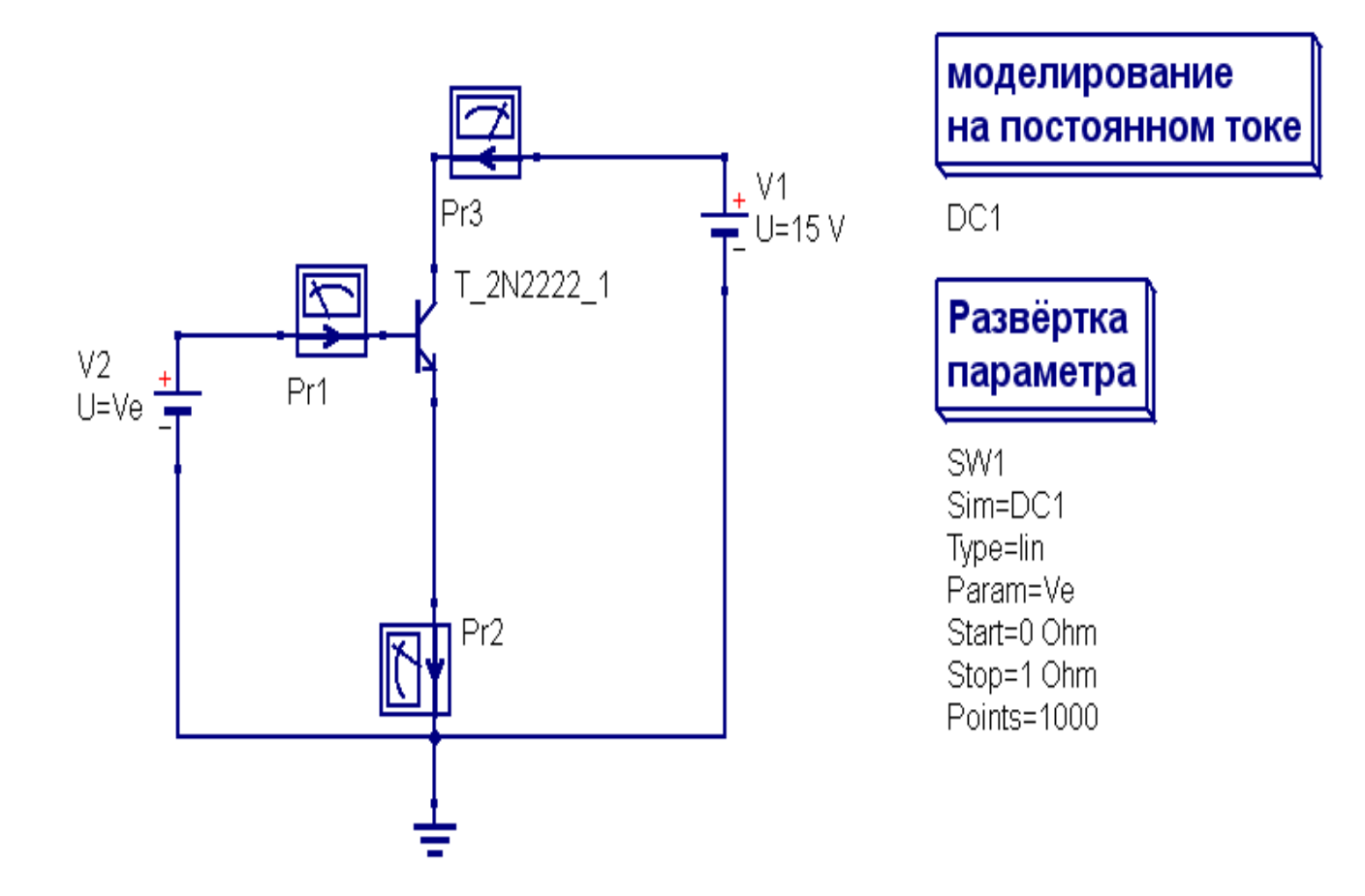

Рисунок 1. (схема тразистора.(Pr1-ток базы, Pr2-ток эмиттера, Pr3-ток коллектора, Ve- напряжение смещения (источник постоянного напряжения на базе),

V1-напряжение питания (источник постоянного напряжения на коллекторе)))

### **Расчет h параметров биполярного транзистора**

Характеристические параметры являются своего рода связью между малыми изменениями токов и напряжений, которые протекают через транзистор. Эти параметры зависят от конкретной схемы, в которую включен транзистор. Существует несколько систем характеристических параметров, однако наиболее широкое распространение получила система h-параметров, которая также известна как смешанная или гибридная система. Это связано с тем, что в этой системе параметров присутствуют одно сопротивление, одна проводимость и две безразмерные величины, которые описывают поведение транзистора.

 $h 11 = \Delta U 6$ э/ $\Delta I 6$  - входное сопротивление(Ом)

 $h 12 - \Delta U$ бэ/ $\Delta U$ кэ - коэффициент обратной связи по напряжению

 $h 21 - \Delta I$ к/ $\Delta I$ б коэффициент передачи по току

h 22  $-\Delta$ Iк/ $\Delta$ Uкэ выходная проводимость (См)

Для расчета этих h параметров нам необходимо построить входные и выходные вольт амперные характеристики транзистора в программе Qucs строим входную ВАХ, которая в данном случае является изменение тока базы от напряжения база-эмиттер, затем строим выходную ВАХ которая представляет собой изменение тока коллектора от напряжения коллекторэмиттер при различных напряжениях базы-эмиттер

Сначала строим входную ВАХ (рисунок 2) и выбираем для сигнала 0,02 В рабочую точку таким образом чтобы транзистор работал в А классе то есть выходной сигнал многократно увеличенный по мощности должен иметь ту же форму, что и входной. Для этого мы ставим рабочую точку вдали от напряжения отсечки чтобы сигнал не деформировался (не срезался) тогда транзистор вынужден был бы работать (в классе В), а нам необходимо чтобы он усиливал весь размах сигнала. Рассчитали параметр h11 по формулам, для расчета остальных параметров строим выходную ВАХ (изменение тока коллектора от напряжения коллектор-эмиттер при различных напряжениях база эмиттер) с нагрузочными линиями и нагрузочной прямой, находим рабочую точку которая должна находится на нагрузочной прямой и на линии нагрузки.

Далее строим Графики временной реализации сигнала, которые в дальнейшем помогут нам найти Uout (выходное напряжение), которое в даьнейшем понадобится для расчетов Ku pract(практический коэффициент усиления). Построив графики временной реализации сигнала для усилителя без ООС и с ООС проиведем некоторые расчеты в результате которых получим

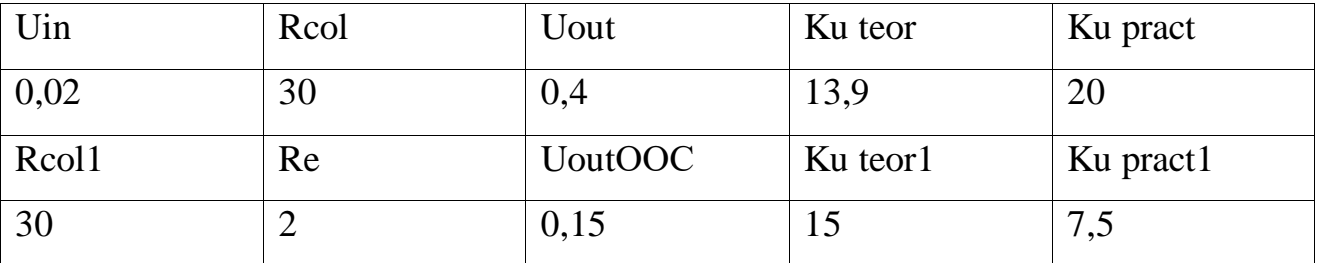

Теперь построим зависимость Ки и Кі от частоты у усилителя на БТ с общим эмиттером для усилителей с ООС и без ООС

Коэффициент усиления по напряжению (току) биполярного транзистора зависит от частоты сигнала, подаваемого на его вход. График зависимости коэффициента усиления от частоты имеет форму полосового фильтра и (амплитудно-частотная характеристика).В АЧХ называется простейшем усилителе на биполярном транзисторе АЧХ представляет собой график, на котором по оси абсцисс отложена частота сигнала, а по оси ординат коэффициент усиления

График имеет пик на средней частоте, а края полосы пропускания определяются частотами, на которых коэффициент усиления уменьшается на 3 дБ от максимального значения.

Построив графики АЧХ для мы выяснили что в случае наличия ООС величина Ку (коэффициента усиления по напряжению от частоты) становится значительно меньше в полосе пропускания по отношению к АЧХ в которой отсутствует ООС. Частота среза в графике АЧХ зависимости Ки (коэффициента усиления по напряжению от частоты )в случае с ООС, становится больше по отношению к АЧХ в котором отсутствует ООС, а в случае с Кі(коэффициент усиления по току) все наоборот , частота среза уменьшается в случае с ООС в то время как Кі увеличивается, а без ООС частота среза увеличивается в то время как Кі ослабевает.

#### Заключение

В данном проекте мы получили навыки работы в программе симуляции электронных схем Qucs, была рассмотрена схема биполярного транзистора марки T\_2N2222\_1, построены входные и выходные ВАХ, измерены его характеристики и по характеристикам рассчитаны параметры БТ. Нами была спроектирована схема простейшего усилителя на БТ, выполненую по схеме с общем эмиттером с ООС и без ООС.

Была рассмотрена временная реализация колебаний и исходя из анализа графиков реализации временных колебаний для усилителя на БТ с ОЭ без ООС и усилителя с ООС видно что наличие эмитерного сопротивленя ослабляет выходное напряжение и соответственно уменьшает коэффициент усиления по напряжению.

Нами были построены зависимости Ки и Кі от частоты и мы выяснили что в случае наличия ООС величина Ку (коэффициента усиления по напряжению от частоты) становится значительно меньше в полосе пропускания по отношению к АЧХ в которой отсутствует ООС

Частота среза в графике АЧХ зависимости Ки (коэффициента усиления по напряжению от частоты) в случае с ООС, становится больше по отношению к АЧХ в котором отсутствует ООС, а в случае с Кі(коэффициент усиления по току) все наоборот, частота среза уменьшается в случае с ООС в то время как Кі увеличивается, а без ООС частота среза увеличивается в то время как Кі ослабевает.

10